## **Kostengutsprache-Gesuch für stationäre kardiale Rehabilitation**

**zu Handen des Vertrauensarztes**

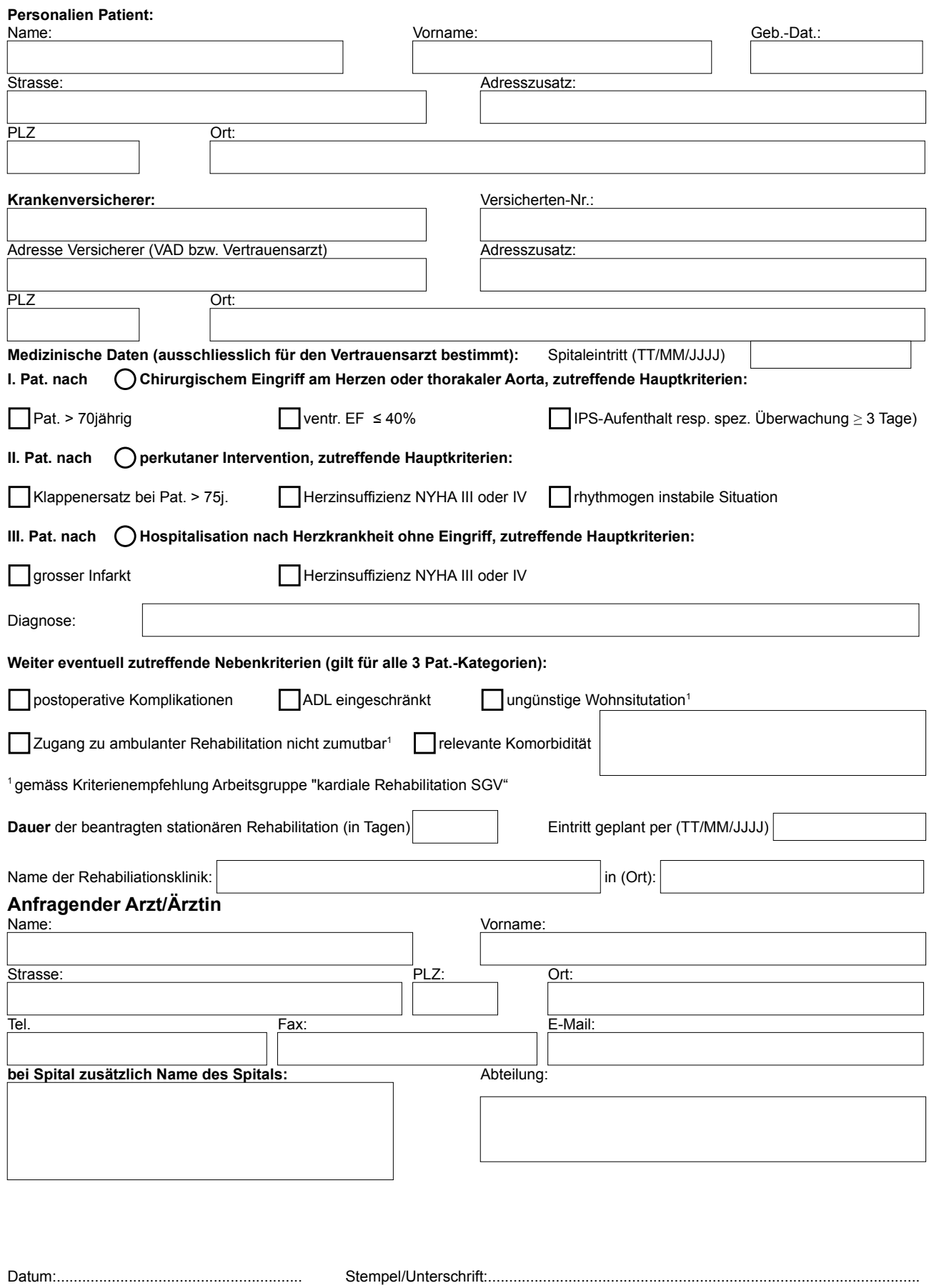